# **site resultados futebol virtual bet365**

- 1. site resultados futebol virtual bet365
- 2. site resultados futebol virtual bet365 :jackpot cassino
- 3. site resultados futebol virtual bet365 :pokerstars celular

# **site resultados futebol virtual bet365**

#### Resumo:

**site resultados futebol virtual bet365 : Seu destino de apostas está em bolsaimoveis.eng.br! Inscreva-se agora para desbloquear recompensas incríveis e entretenimento sem fim!** 

#### contente:

A bet365 é uma plataforma de apostas esportiva a on-line que oferece um ampla variedadede esportes e mercados para probabilidade,. Uma das características mais interessanteS da "be 364 foi o'super impulso", com permite aos utilizadores aumentar as suas inganânciaes em site resultados futebol virtual bet365 determinadas jogadar! No entanto; muitos usuáriodores têm dificuldade Em encontrar esta função no site:

Então, onde encontrar o super impulso na bet365? Siga estes passos simples:

Faça login na site resultados futebol virtual bet365 conta bet365;

Na página principal, clique em site resultados futebol virtual bet365 "Esportes";

Escolha o esporte e O evento em site resultados futebol virtual bet365 que deseja apostar;

#### [bet no brasil](https://www.dimen.com.br/bet-no-brasil-2024-08-01-id-8827.html)

Como você usa o mesmo jogo Multi? 1 Passo Um: Entre ou crie site resultados futebol virtual bet365 conta Bet365,

se de usar o Código Bônus. 2 Passo Dois: Clique em site resultados futebol virtual bet365 "Ver as últimas probabilidades"

3 Passo Três: Você será direcionado para a página abaixo. 4 Passo Quatro: Agora você a opção de começar a adicionar os mercados que deseja incluir em site resultados futebol virtual bet365 site resultados futebol virtual bet365 aposta. Como

usar as apostas Bet 365 no mesmo game Multi - Todos os esportes - AcewwwO. . Estes

vem tipos de apostas como linhas de dinheiro, spreads e totais. Eles são de jogos ntes e podem incluir vários esportes. Como apostar Parlays na bet365 Sportsbook - The me Day thegameday : bet 365

### **site resultados futebol virtual bet365 :jackpot cassino**

e. Cada que está programado para começar a cada três minutos e Spread - A equipea depois se adicionarou subtrair o número especificadode pontos da pontuação final na e

ISPO ispo : sport a-betting. combe 365 2024 Avaliação TeStada por Nosso Programa ssentadoria - IP O IsPo /

### **site resultados futebol virtual bet365**

O Bet365 é uma das casas de apostas esportivas mais famosas do mundo, que oferece aos seus usuários uma ampla variedade de esportes para apostar e um recurso de streaming ao vivo dos eventos esportivos em site resultados futebol virtual bet365 que desejam apostar. O Bet365 também oferece aos seus usuários um aplicativo móvel dedicado para facilitar as apostas,

permitindo-lhes acompanhar as partidas em site resultados futebol virtual bet365 tempo real e gerenciar suas contas a qualquer momento e em site resultados futebol virtual bet365 qualquer lugar. Neste artigo, você aprenderá como fazer o download e utilizar o aplicativo Bet365 em site resultados futebol virtual bet365 dispositivos Android e iOS.

### **site resultados futebol virtual bet365**

Para baixar o [casa de apostas internacional](/casa-de-apostas-internacional-2024-08-01-id-16796.html) em site resultados futebol virtual bet365 dispositivos Android, acesse o site da casa de apostas diretamente pelo seu celular e role até encontrar a opção "Ver todos os apps da Bet365". Alguns dispositivos Android podem bloquear a instalação de aplicativos de fontes desconhecidas, então é necessário alterar a configuração do seu dispositivo para permitir a instalação de aplicativos fora da Google Play Store.

- 1. Na tela inicial do seu dispositivo Android, acesse "Configurações";
- 2. Em "Configurações", acesse "Segurança";
- 3. Em "Segurança", localize e acesse a opção "Fontes Desconhecidas";
- E depois de alterar essa configuração, será possível fazer o download e instalar o aplicativo 4. Bet365 em site resultados futebol virtual bet365 seu dispositivo.

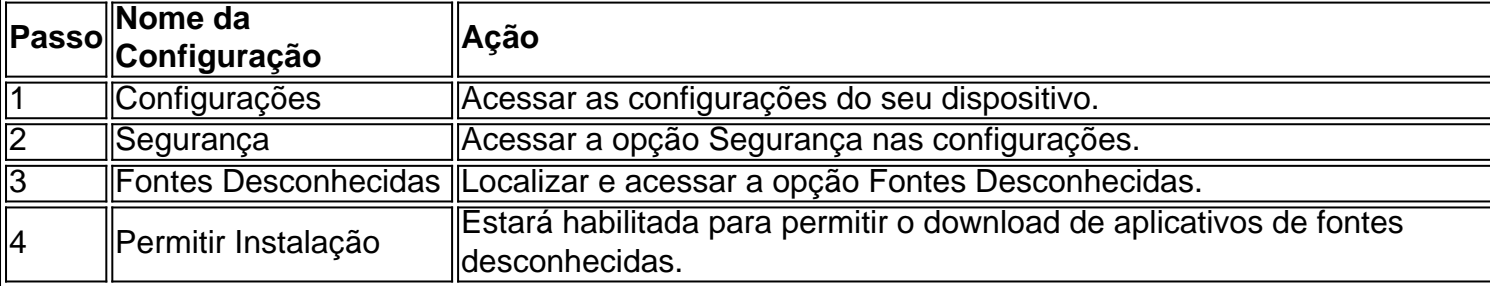

Depois de fazer essas alterações, o download e instalação do aplicativo Bet365 serão possíveis no seu dispositivo Android. Bastará acessar o site da Bet365, fazer login com site resultados futebol virtual bet365 conta existente ou criar uma nova e seguir as instruções de download e instalação do aplicativo.

### **2. Baixando o Aplicativo Bet365 em site resultados futebol virtual bet365 Dispositivos iOS**

Para fazer o download e utilizar o aplicativo Bet365 em site resultados futebol virtual bet365 dispositivos iOS, como: iPhone e iPad: visite a App Store, pesquise por "Bet365" e instale a aplicação como faria com quaisquer outras aplicativos. Com o aplicativo instalado, é possíVEL fazer login com site resultados futebol virtual bet365 conta Bet365 ou criar uma nova.

# **site resultados futebol virtual bet365 :pokerstars celular**

#### E

ele problema com um show de hype real, é claro que a parte "ficar animado sobre isso". Oh. uma série 2 HBO grande orçamento baseado no romance vencedor do prêmio Pulitzer por Viet Thanh Nguyen? Um inteligentemente site resultados futebol virtual bet365 branco espião-com -um 2 cérebro não apenas –uma pequena arma desempenho Hoa Xuande e saber eu sou o mais engraçado possível pessoa da vida!

Bem, 2 bem. Estou começando a suspeitar que isso pode ser uma daquelas ocorrências cósmica onde TV apenas faz tudo certo O 2 simpatizante (segunda-feira 9h00 da noite do Sky Atlantic) começa no Vietnã e mergulha lá regularmente - seguimos o capitão anônimo 2 de Xuande enquanto ele tenta fugir um Saigon site resultados futebol virtual bet365 colapso E como se

instala numa comunidade refugiada olhando para Los 2 Angeles [e tentando contar as histórias sobre os acontecimentos por meio das pessoas rasas]

O Sympathizer se inclina fácil e pesadamente 2 site resultados futebol virtual bet365 muitos tropos de gênero – há coisas espiões, mas não muito: você está raramente assistindo um homem tentar abrir 2 uma gaveta secreta para a música dramática diz o que sentir sobre isso. Mas lembra-se ter personagens humanos no lugar 2 do Capitão lealdades desta maneira ou daquilo ; então realmente importa quando eu sou pego por estar num corredor onde 2 ele sempre deveria ficar! "

É Downey Jr. que está tentando roubar o show, embora seu papel é desempenhar tantos papéis 2 como tolos quanto possível - cada episódio ele interpreta um antagonista diferente para a Capitã; às vezes uma pessoa da 2 CIA e algumas pessoas do Congresso são apenas alguns dos personagens mais engraçado de Robert Ford Coppola – mas também 2 roe charuto pelúcia ou bockner (a primeira coisa tem muitas palavras sobre George Stein se for assim).

Muito inteligente – e 2 há algo excêntricomente brilhante sobre isso. O homem piscando para você de uma série da borracha-pinta na cara disfarces nunca 2 é Robert Downey Jr! Você não pode escapar, nem podem

Ele!

skip promoção newsletter passado

Receba as melhores avaliações de TV, notícias e 2 recursos exclusivos site resultados futebol virtual bet365 site resultados futebol virtual bet365 caixa todas segundas-feira. Aviso de Privacidade:

As newsletters podem conter informações sobre instituições de caridade, anúncios on-line e 2 conteúdo financiado por terceiros. Para mais informação consulte a nossa Política De Privacidade Utilizamos o Google reCaptcha para proteger 2 nosso site; se aplica também à política do serviço ao cliente da empresa:

após a promoção da newsletter;

Slow Horses da Apple, 2 sim temperamental seco disparou eletricidade nas veias velhas mortas do thriller espião nos últimos anos e isso site resultados futebol virtual bet365 parte 2 com um grande elenco de uma história muito estranha. Mas também por ter bons diretores para fazer desenhos animados no 2 meio dele interpretado pelo ator vencedor dos Oscar que está apenas se divertindo na site resultados futebol virtual bet365 própria frequência! Aqui a cena 2 cartunizada é engraçada demais; o Jackson Lamb (de Gary Oldman) pode ser parecido ou não!"

Author: bolsaimoveis.eng.br

Subject: site resultados futebol virtual bet365

Keywords: site resultados futebol virtual bet365

Update: 2024/8/1 19:21:21